# **Edbiwisualizer**<br>Was gibt's Neues

**Die neueste Ausgabe von DbVisualizer, die Version 14.0, ist seit 27. September 2022 mit vielen interessanten Änderungen verfügbar.**

Eine detaillierte Liste der Änderungen finden Sie in den [Versionshinweisen](https://www.dbvis.com/releasenotes/14.0) (Release Notes). Aber beginnen Sie Ihre Entdeckungsreise hier!

## **Unterstützt jetzt Cassandra**

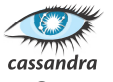

⋒

Apache Cassandra ist eine verteilte Open-Source-NoSQL-Datenbank, die von Tausenden von Unternehmen wegen ihrer Skalierbarkeit und hohen Verfügbarkeit ohne Leistungseinbußen geschätzt wird. Lineare Skalierbarkeit und bewährte Fehlertoleranz auf Standard-Hardware oder Cloud-Infrastruktur machen sie zur perfekten Plattform für unternehmenskritische Daten.

## https://cassandra.apache.org

## **Unterstützung für SingleStore**

SingleStore ist eine verteilte, hochskalierbare SQL-Datenbank, die überall laufen kann. Wir bieten maximale Leistung für transaktionale und analytische Workloads mit vertrauten relationalen Modellen.

## https://www.singlestore.com

## **Unterstützung für Google BigQuery**

BigQuery ist ein vollständig verwaltetes, serverloses Data Warehouse, das skalierbare Analysen über Petabytes von Daten ermöglicht. Es handelt sich um eine Platform as a Service (PaaS), die Abfragen mit ANSI SQL unterstützt. Außerdem verfügt es über integrierte Funktionen für maschinelles Lernen.

## https://cloud.google.com/bigquery

## **Unterstützung für Microso� Access**

Access ist ein benutzerfreundliches Tool für die Erstellung von Geschäftsanwendungen aus Vorlagen oder von Grund auf. Mit seinen

reichhaltigen und intuitiven kann Access Ihnen helfen, in kürzester Zeit ansprechende und hochfunktionale Anwendungen zu erstellen.

https://www.microsoft.com/en-ww/ microsoft-365/access

## **Aufgefrischte SSH Tunnel-Einrichtung.**

Die Einrichtung von SSH-Tunneln wurde von der Definition für einzelne Database Connections zu einer separaten Funktion umgestaltet, die gemeinsame SSH-Konfigurationen für mehrere Datenbankverbindungen ermöglicht.

Die Verwaltung ist nun einfacher und die neue Testfunktion erleichtert das Verständnis bei Verbindungsproblemen.

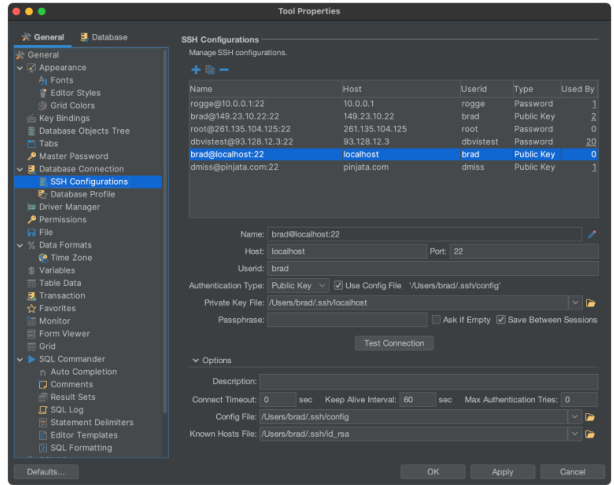

Der Verbindungsaufbau zeigt jetzt nur noch zwei Einstellungen für SSH an, eine zur Auswahl, ob SSH verwendet werden soll oder nicht, und eine weitere zur Auswahl der SSH-Konfiguration:

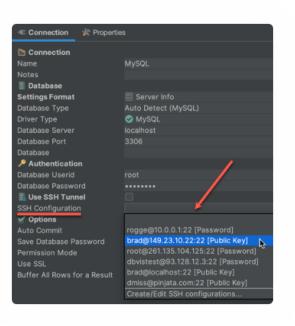

# **EdbMisualizer**<br>Was gibt's Neues

Anzeige der Datenbanken, die über eine SSH-Konfiguration verbunden sind:

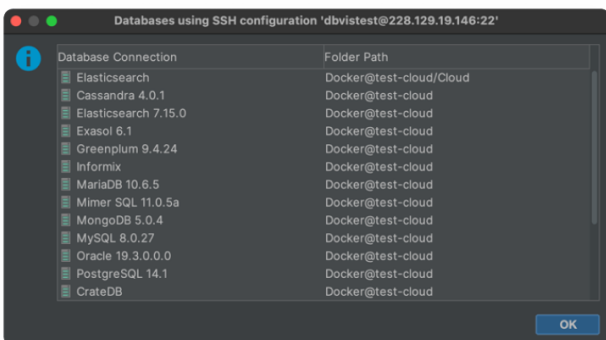

Nun ist es einfach, eine SSH-Konfiguration zu testen und das Protokoll zu durchsuchen, um eventuelle Probleme zu erkennen:

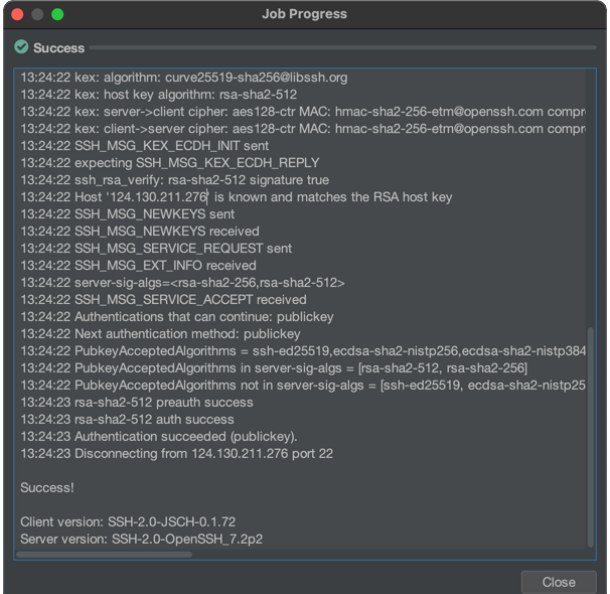

## **Expor�eren Sie feste Spalten Ergebnismengen**

Das Exportieren in einem Format mit fester Spaltenbreite gibt es in der Export-Grid-Funktionalität schon seit einiger Zeit. Jetzt freuen wir uns, dass das TXT-Format auch für Export Table, Export Schema und den clientsei�gen Befehl @export verfügbar ist.

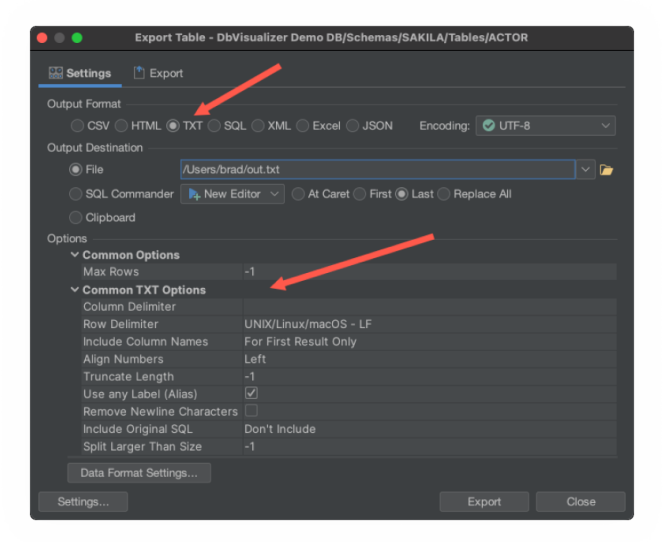

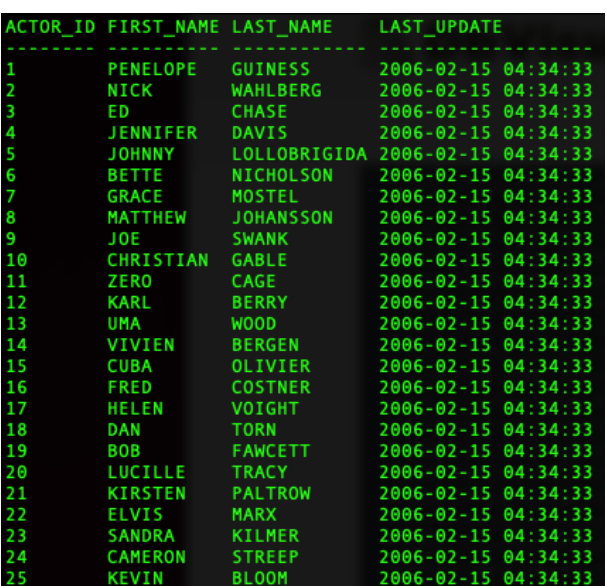

## Der TXT export output:

## **Bilder in binären Datentypen können jetzt in Rastern dargestellt werden.**

Die Anzeige von Bildern in binären Datenfeldern war bisher nur durch einzelnes Öffnen der Zelle möglich. Mit der neuen Unterstützung können Bilder als Miniaturbilder im Raster angezeigt werden. Die Größe kann in den Werkzeugeigenschaften eingestellt werden.

# **Edbiwisualizer**<br>Was gibt's Neues

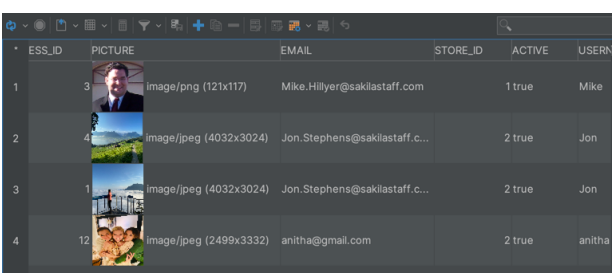

## Kopieren Sie Ihre gefilterte und sortierte **Tabellendatenansicht als SELECT-Anweisung.**

Eine neue Schal�läche zum Extrahieren von Filtern und Sortieren als SELECT-Aktion wurde auf der Registerkarte Daten hinzugefügt.

Nachdem Sie die Tabellendaten auf der Registerkarte Daten gefiltert und/oder sortiert haben, können Sie die neue Schaltfläche

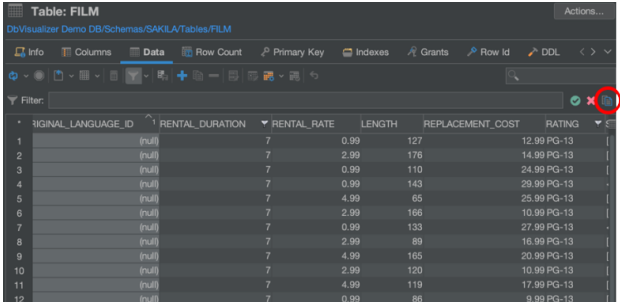

verwenden, um die Ansicht als SELECT-Anweisung zu kopieren.

Das Anklicken der Schaltfläche im obigen Beispiel (eine gefilterte und sortierte

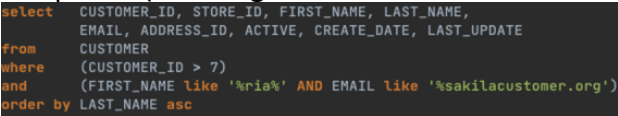

## **Automa�sche Wiederherstellung der Verbindung im SQL Commander.**

Jetzt stellt der SQL Commander automatisch die Verbindung mit der Datenbank wieder her, wenn diese während der Ausführung eines Skripts geschlossen wird.

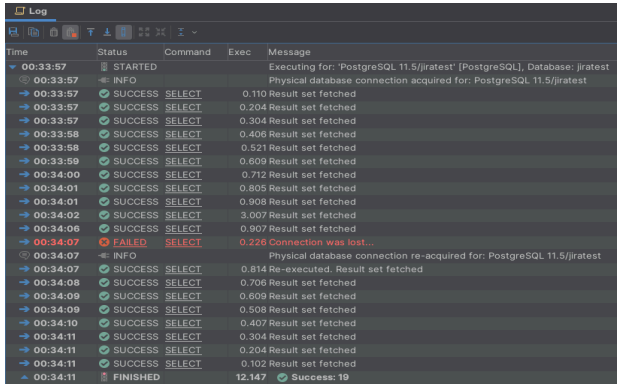

## **Und noch viele weitere Verbesserungen in allen Bereichen.**

Läuft auf Java 17: Java 17 wird mit DbVisualizer auf allen Plattformen gebündelt.

Windows 32-bit: Unterstützung für Windows 32-bit wurde in 14.0 entfernt. Verwenden Sie eine ältere DbVisualizer-Version für Windows 32-Bit-Unterstützung.

SQL Server User Management: Unterstützung zum Erstellen, Ändern und Löschen von Benutzern und Logins.

H2 v2: Unterstützung für H2 Version 2 hinzugefügt.

@command ignore/resume: Neuer clientseitiger Befehl @command ignore/resume, um die Ausführung eines beliebigen client-seitigen Befehls zu ignorieren/fortzusetzen.

@stop now: Neuer clientsei�ger Befehl @stop now, mit dem die Ausführung des Skripts angehalten werden kann.

Batch-Import als Standard: Batch-Import von mehreren Zeilen aus einer Datenbank pro Datenbankabfrage.

Vollständige Skriptsuche als Voreinstellung: Vollständige Skriptsuche als Voreinstellung in der SQL History.

# **Edbiwisualizer**<br>Was gibt's Neues

## **... und vieles mehr**

Eine Übersicht über alle Änderungen finden Sie in den [Versionshinweisen](https://www.dbvis.com/releasenotes/13.0) (Release Notes).

## **So wollen es ganz genau wissen?!**

Im Internet finden Sie die komplette Dokumentation ...

- auf [HTML](https://www.dbvis.com/doc/14.0/doc/index.html)-Seiten
- oder in einer [PDF-](https://www.dbvis.com/doc/14.0/14.0.pdf)Datei für den Download.

# **Sie sind überzeugt und wollen** DbVisualizer mit allen Funktionen **testen?**

Sie können das Produkt mit allen Fuktion bis zu 21 Tage testen. Wenn Sie sich zum Kauf einer Lizenz entschließen, kann der License Key nachinstalliert werden. Sind Sie danach noch nicht überzeugt, wird der Funktionsumfang auf die Free Edition reduziert. Alle Informationen zur Evaluierung finden Sie [hier.](https://www.dbvis.com/eval/)

## **Lizenzerwerb und Upgrade - wo?**

Neue Nutzungslizenzen, oder die Erneuerung der Lizenz - 'Renewal' genannt, können direkt erworben bei …

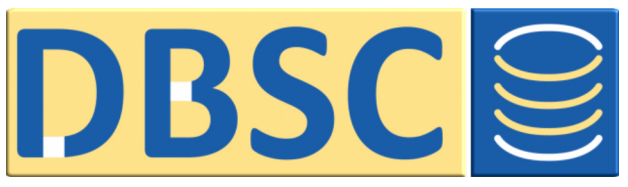

DBSC Ruban GmbH - D-71034 Böblingen [www.dbsc.de](https://dbsc.de/software/dbvisualizer/) - software@dbsc.de

# **Nutzungsdauer**

Sie verfügen noch über eine ältere Version und Ihre (Renewal-) Lizenz ist abgelaufen? Kein Problem - das Nutzungsrecht an DbVisualizer besteht dauerha� - Sie können mit dem Produkt beliebig lange weiterarbeiten!

# **Upgrade**

Durch Erwerb einer sehr günstigen Renewal-Lizenz erhalten Sie das Upgrade-Recht für die nächsten 12 Monate.

# **Und wo gibt es die Software?**

Aktuelle Versionen können direkt beim Hersteller auf der Website [www.dbvis.com](https://www.dbvis.com/download/) heruntergeladen werden.